# **Envole - Anomalie #1556**

# **modifier le theme Envole creteil**

15/03/2011 15:06 - jean-francois bados

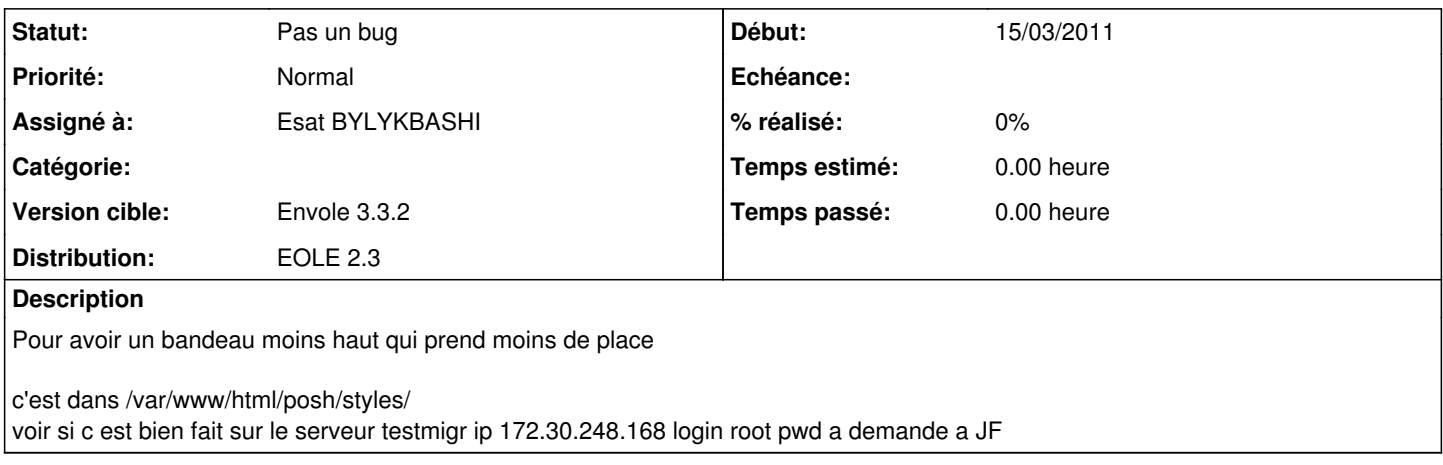

### **Historique**

#### **#1 - 17/12/2012 09:41 - Arnaud FORNEROT**

*- Version cible mis à Envole 3.3.2*

*- Distribution mis à EOLE 2.3*

L'aspect themes peut à présent être résolu en créant votre propre theme via envole-themes

### **#2 - 17/12/2012 09:44 - Arnaud FORNEROT**

*- Statut changé de Nouveau à Pas un bug*